**REGIONE DEL VENETO** 

 **giunta regionale** 

ALLEGATO D al Decreto n. 411 del 15 luglio 2015pag. 1/2

## **MODULO DI ADESIONE IN PARTENARIATO**

DGR n. 840 del 29.06.2015

*Il seguente modulo va compilato da ogni partner del progetto, secondo i numeri progressivi attribuiti alle relative Schede 3.*

Progetto "  $\qquad$  " cod.  $\frac{1}{2}$   $\qquad$ 

Presentato dal soggetto proponente \_\_\_\_\_\_\_\_\_\_\_\_\_\_\_\_\_\_\_\_\_\_\_\_

Descrizione del partner di progetto

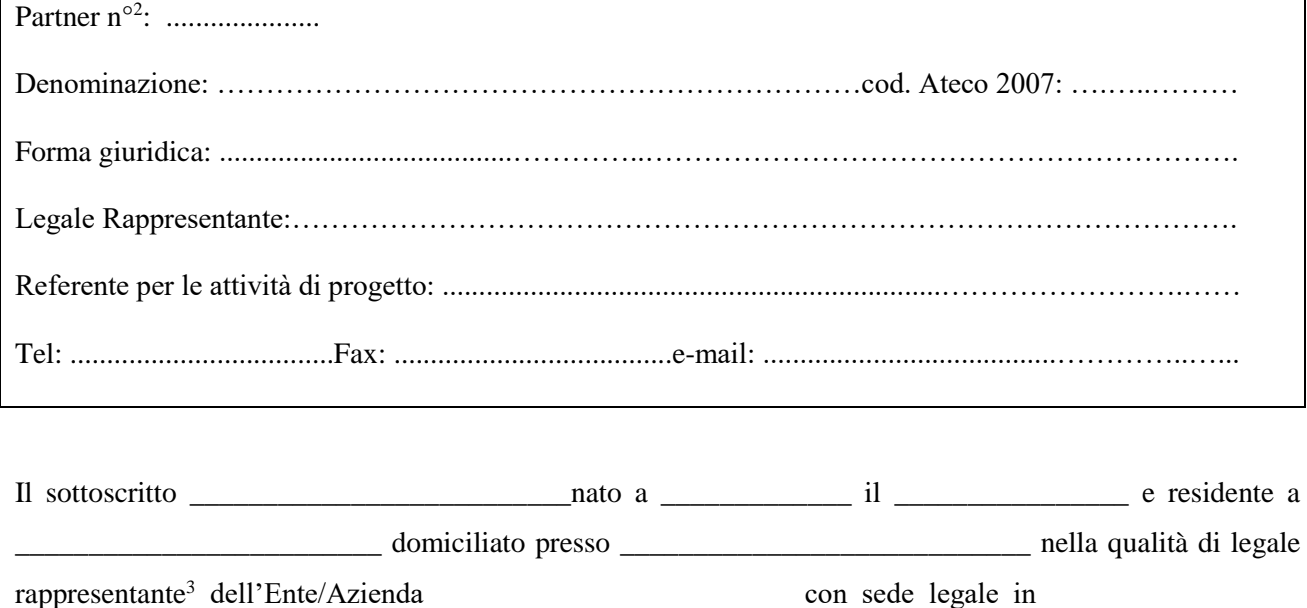

## **DICHIARA**

cap.  $\Box$  via  $\Box$  tel  $\Box$  fax  $\Box$  CF  $\Box$  P.IVA  $\Box$ ,

- la piena disponibilità e tempestività di adempimento, per quanto di propria competenza, in ordine alle attività di verifica e controllo da parte degli organi competenti, consapevole che ogni ostacolo od irregolarità frapposto all'esercizio dell'attività di controllo da parte dell'Amministrazione Regionale, può costituire motivo di revoca del finanziamento all'Ente titolare con l'obbligo conseguente per il medesimo di restituzione delle somme già erogate e dei relativi interessi;
- $\bullet$  di essere<sup>4</sup>:

1

<sup>1</sup> Riportare il codice identificativo provvisorio attribuito al progetto dal sistema di acquisizione dati on-line.

<sup>2</sup> Inserire il numero progressivo attribuito automaticamente al partner in fase di caricamento del progetto.

<sup>3</sup> Se persona diversa dal legale rappresentante, allegare atto di procura, in originale o copia conforme.

<sup>4</sup> Si ricorda la necessità di indicare se il partner è operativo o di rete .

 partner **operativo** del progetto sopra citato e di impegnarsi a condividerne obiettivi, finalità e strumenti e a partecipare al progetto nelle fasi e per un budget esplicitamente come definiti nella Scheda 3 del formulario;

oppure

- partner **di rete** del progetto sopra citato e di impegnarsi per la realizzazione del progetto condividendone obiettivi, finalità e strumenti;
- $\bullet$  e di<sup>5</sup>:

essere partner **aziendale** e:

- $\Box$  voler accogliere in tirocinio n.  $\Box$  tirocinante/i così come indicato nella succitata Scheda 3;
- corrispondere, a titolo di cofinanziamento privato, la prevista quota di borsa di tirocinio<sup>6</sup> pari a euro 200 al mese per un totale di euro  $^7$ e di conferire tale quota al titolare di progetto, anche in un'unica soluzione entro il termine della attività di tirocinio.

oppure

- **non** essere partner **aziendale**
- e di

1

aver preso visione degli **obiettivi formativi** del progetto e di condividerli.

Luogo e data \_\_\_\_\_\_\_\_\_\_\_\_\_\_\_\_\_\_\_\_\_ \_\_\_\_\_\_\_\_\_\_\_\_\_\_\_\_\_\_\_\_\_\_\_\_\_\_\_\_\_\_\_\_\_\_\_\_\_\_\_

Timbro del partner e firma in originale del Legale Rappresentante

<sup>&</sup>lt;sup>5</sup> Si ricorda la necessità di indicare se il partner è aziendale o non aziendale.

<sup>6</sup> Dgr 840 del 29 giugno 2015, All B Direttiva, paragrafo 7 : "*Per quanto riguarda la borsa di tirocinio da corrispondere al destinatario relativamente allo svolgimento della attività di tirocinio questa Direttiva prevede che:*

*<sup>-</sup> il 50% dell'ammontare della borsa di tirocinio sia a carico del progetto;*

*<sup>-</sup> il restante 50% dell'ammontare della borsa di tirocinio sia a carico della azienda ospitante.*

*La quota di borsa di tirocinio a carico della azienda si configura come cofinanziamento privato. Tale quota a carico della azienda ospitante sarà conferita da parte della azienda al titolare di progetto anche in un'unica soluzione entro il termine della attività di tirocinio. […] la borsa di tirocinio (sia la quota a carico del progetto sia la quota a carico dell'azienda ospitante a titolo di cofinanziamento) sarà corrisposta al destinatario da parte dell'Ente titolare.* 

*La quota di borsa di tirocinio sarà tempestivamente corrisposta dall'Ente titolare al destinatario nel caso in cui il destinatario raggiunga una percentuale di frequenza nel corso del tirocinio pari ad almeno il 70% del monte ore previsto."*

<sup>7</sup> Indicare l'importo totale che si ottiene moltiplicando la quota mensile pari a euro 200 per il numero di mesi di tirocinio complessivi per il numero di tirocinanti ospitati. Ad esempio, una azienda ospita due destinatari in tirocinio. Se un destinatario sarà ospitato per 2 mesi e un destinatario per 3 mesi, allora l'importo totale a carico della azienda sarà pari a euro 1.000 calcolati come segue: [€ 200\*2 mesi\*1 destinatario] +  $\lceil \xi \rceil 200^*3$  mesi\*1 destinatario] =  $\xi$  1.000